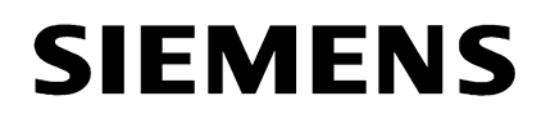

# **RS485-LWL Konverter (1-kanalig) 7XV5650-0xA00**

# **für asynchrone Protokolle bis 115 kBaud**

# **Betriebsanleitung**

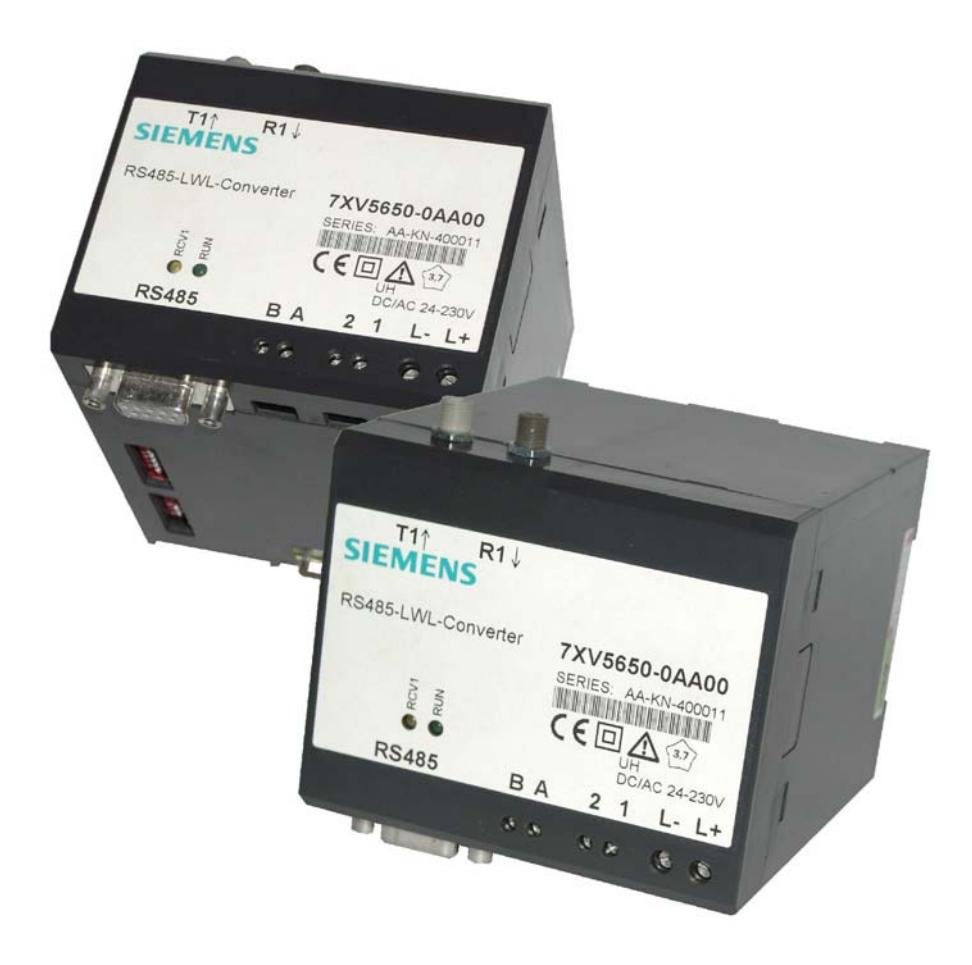

**Okt. 2006** 

# Inhaltsverzeichnis

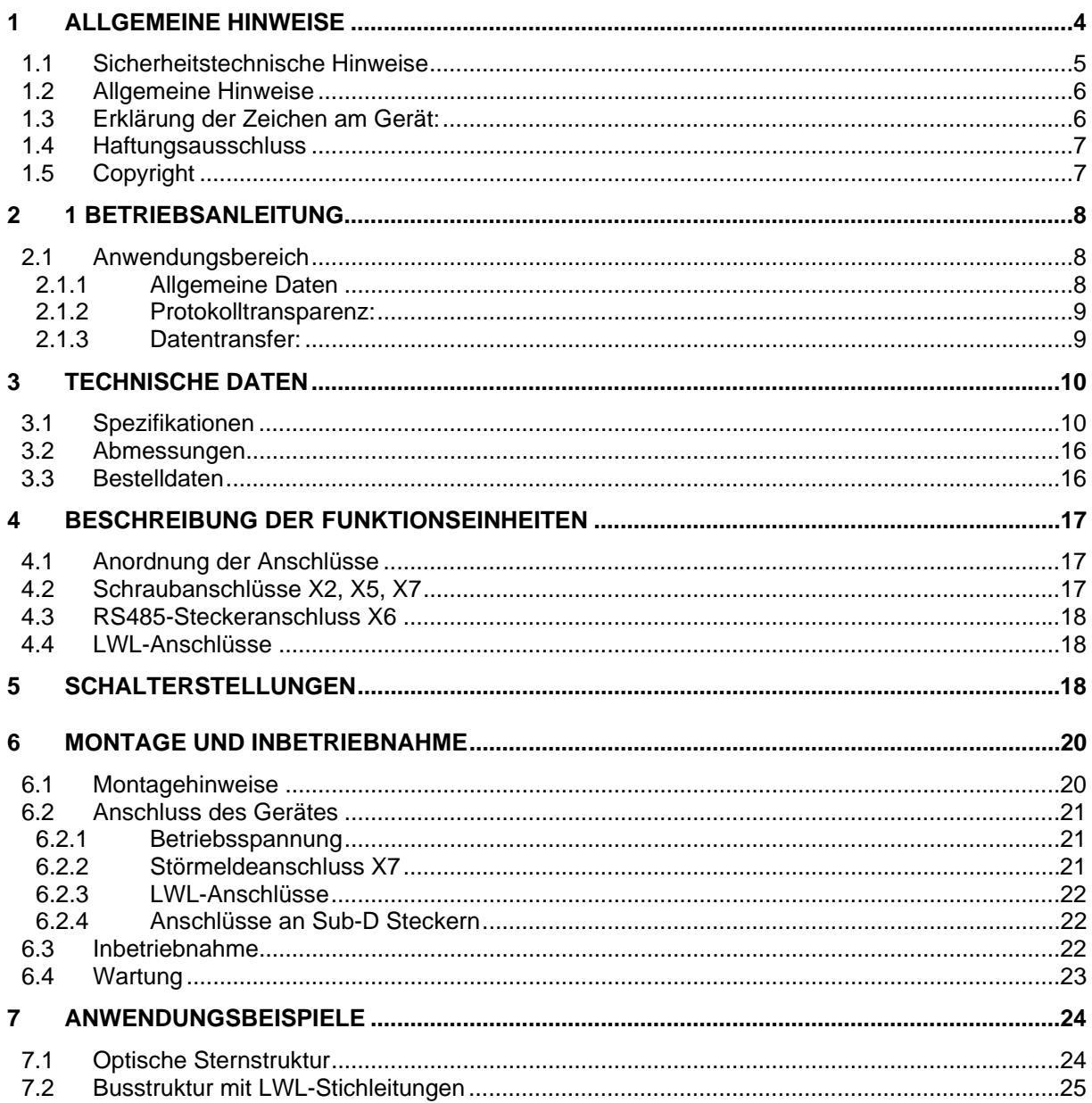

#### <span id="page-3-0"></span>**1 Allgemeine Hinweise**

Diese Betriebsanleitung enthält die erforderlichen Informationen für den bestimmungsgemäßen Gebrauch der darin beschriebenen Produkte. Sie wendet sich an technisch qualifiziertes Personal, welches speziell ausgebildet ist oder einschlägiges Wissen auf dem Gebiet der Schutz-, Mess-, Steuerungs- und Regelungstechnik, im folgenden Automatisierungstechnik genannt, besitzt. Die Kenntnis und das technisch einwandfreie Umsetzen der in diesem Handbuch enthaltenen Sicherheitshinweise und Warnungen sind Voraussetzung für gefahrlose Installation und Inbetriebnahme sowie für Sicherheit bei Betrieb und Instandhaltung des beschriebenen Produkts. Nur qualifiziertes Personal im Sinne der umseitigen Erläuterung verfügt über das erforderliche Fachwissen, um die in dieser Unterlage in allgemeingültiger Weise gegebenen Sicherheitshinweise und Warnungen im konkreten Einzelfall richtig zu interpretieren und in die Tat umzusetzen. Diese Betriebsanleitung ist fester Bestandteil des Lieferumfangs. Sie enthält aus Gründen der Übersichtlichkeit nicht sämtliche Details zu allen Ausführungen des beschriebenen Produkts und kann auch nicht jeden denkbaren Fall der Aufstellung, des Betriebes oder der Instandhaltung berücksichtigen. Sollten Sie weitere Informationen wünschen, oder sollten besondere Probleme auftreten, die in dieser Unterlage nicht ausführlich genug behandelt werden, dann fordern Sie bitte die benötigte Auskunft von Ihrer örtlichen Siemens-Niederlassung an, oder wenden Sie sich direkt an die auf der Rückseite dieser Betriebsanleitung stehenden Adresse.

Außerdem weisen wir darauf hin, dass der Inhalt dieser Produktdokumentation nicht Teil einer früheren oder bestehenden Vereinbarung, Zusage oder eines Rechtsverhältnisses ist oder dieses abändern soll. Sämtliche Verpflichtungen von Siemens ergeben sich aus dem jeweiligen Kaufvertrag, der auch die vollständige und allein gültige Gewährleistungsregelung enthält. Diese vertraglichen Gewährleistungsbestimmungen werden auch durch die Ausführungen in dieser Unterlage weder erweitert noch beschränkt.

#### <span id="page-4-0"></span>**1.1 Sicherheitstechnische Hinweise**

Diese Bedienungsanleitung enthält sicherheitstechnische Hinweise, die Sie zu Ihrer persönlichen Sicherheit sowie zur Vermeidung von Sachschäden beachten müssen. Die Hinweise sind durch ein Warndreieck hervorgehoben und je nach Gefährdungsgrad folgendermaßen dargestellt:

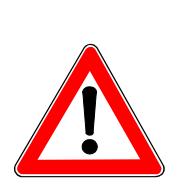

#### **Gefahr**

bedeutet, dass Tod, schwere Körperverletzung oder erheblicher Sachschaden eintreten werden, wenn die entsprechenden Vorsichtsmaßnahmen nicht getroffen werden.

#### **Warnung**

bedeutet, dass Tod, schwere Körperverletzung oder erheblicher Sachschaden eintreten können, wenn die entsprechenden Vorsichtsmaßnahmen nicht getroffen werden.

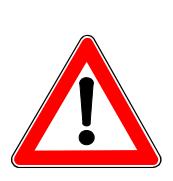

#### **Vorsicht**

bedeutet, dass eine leichte Körperverletzung oder Sachschaden eintreten können, wenn die entsprechenden Vorsichtsmaßnahmen nicht getroffen werden.

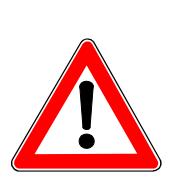

### **Hinweis**

ist eine wichtige Information über das Produkt, die Handhabung des Produktes oder den entsprechenden Teil der Dokumentation, auf den besonders aufmerksam gemacht werden soll.

#### **Qualifiziertes Personal**

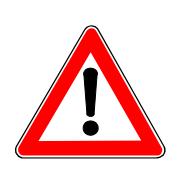

Inbetriebsetzung und Betrieb eines Gerätes dürfen nur von qualifiziertem Personal vorgenommen werden. Qualifiziertes Personal im Sinne der sicherheitstechnischen Hinweise dieses Handbuchs sind Personen, die die Berechtigung haben, Geräte, Systeme und Stromkreise gemäß den Standards der Sicherheitstechnik in Betrieb zu nehmen, zu erden und zu kennzeichnen.

#### <span id="page-5-0"></span>**1.2 Allgemeine Hinweise**

#### **Schaltschrank**

Ein Schaltschrank im Sinne dieser Bedienungsanleitung muss die Anforderungen an eine Brandschutzumhüllung gemäß EN 60950 erfüllen und eine elektromagnetische Dämpfung von mindestens 20 dB aufweisen

#### **Warnung**

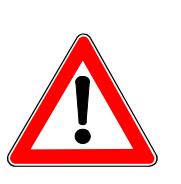

Das Gerät ist zum Betrieb in Schaltschränken oder geschlossenen Räumen vorgesehen. Betrieb außerhalb von Schaltschränken kann zu elektromagnetischen Störungen und Brandgefahr im Fehlerfall führen.

#### **Warnung**

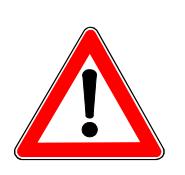

Das Gerät darf nur für die in dieser Bedienungsanleitung vorgesehenen Einsatzfälle und nur in Verbindung mit von Siemens empfohlenen bzw. zugelassenen Fremdgeräten und Komponenten verwendet werden. Der einwandfreie und sichere Betrieb des Produktes setzt sachgemäßen Transport, sachgemäße Lagerung, Aufstellung und Montage sowie sorgfältige Bedienung und Instandhaltung voraus.

#### **1.3 Erklärung der Zeichen am Gerät:**

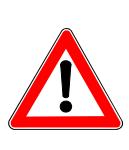

#### **GEFAHR**

Warnung vor einer Gefahrenstelle. Dokumentation lesen. Nur von qualifiziertem Personal zu bedienen

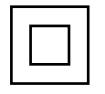

Doppelte oder verstärkte Isolation

#### <span id="page-6-0"></span>**1.4 Haftungsausschluss**

Wir haben den Inhalt dieser Druckschrift auf Übereinstimmung mit der beschriebenen Hardware und Software geprüft. Dennoch können Abweichungen nicht ausgeschlossen werden, so daß wir für die vollständige Übereinstimmung keine Gewähr übernehmen. Die Angaben in der Druckschrift werden jedoch regelmäßig überprüft. Notwendige Korrekturen sind in den nachfolgenden Auflagen enthalten. Für Verbesserungsvorschläge sind wir Ihnen dankbar.

### **1.5 Copyright**

Copyright © Siemens AG 2000. All rights reserved Weitergabe sowie Vervielfältigung dieser Unterlage, Verwertung und Mitteilung ihres Inhaltes sind nicht gestattet, soweit nicht ausdrücklich zugestanden. Zuwiderhandlung verpflichtet zu Schadenersatz. Alle Rechte vorbehalten, insbesondere für den Fall der Patenterteilung oder GM-Eintragung.

Technische Änderungen vorbehalten.

#### <span id="page-7-0"></span>**2 1 Betriebsanleitung**

#### **2.1 Anwendungsbereich**

Der LWL - RS485 - Konverter ermöglicht die optische Anbindung von bis zu 31 Geräten mit elektrischer, busfähiger RS485 Schnittstelle an eine Lichtwellenleiterverbindung. Diese kann z.B. zu einem Sternkoppler führen. Die Verbindung zwischen Feld und zentraler Bedienung kann somit störsicher mit Lichtwellenleitern aufgebaut werden. Ersetzt in der einkanaligen Ausführung den bisherigen Konverter 7XV5600-0AA00.

#### **2.1.1 Allgemeine Daten**

 Der Konverter ist in einem Kunststoffgehäuse untergebracht und für Schienenmontage vorgesehen. Die optische Schnittstelle ist mit ST-Steckern und einer Wellenlänge von 820nm ausgeführt. Die differenzielle RS485-Busschnittstelle zu den Endgeräten ist über einen 2pol. Klemmenblock oder eine 9-polige Sub-D Buchse herausgeführt. Am Bus können bis zu 31 Geräte betrieben werden. Für eine Punkt - zu - Punkt Verbindung kann die Leitung mit einem Abschlusswiderstand abgeschlossen werden. Die Hilfsspannung wird über 2 Klemmen zugeführt. Der extrem große Hilfsspannungsbereich (24 - 250V DC und 60 -230V AC) erlaubt (ohne Umschaltung) den Anschluss an alle gängigen Stationsbatterien oder Wechselspannungsnetze. LED - Anzeigen für die Betriebsspannung (grüne LED) und für den Datenfluss in beliebiger Richtung (gelbe LED) sind im Deckel angebracht. Über einen potentialfreien Meldekontakt (Klemme 1,2) wird die Betriebsbereitschaft des Gerätes angezeigt. Hierdurch kann folgender Störungsfall an eine Kontrollzentrale signalisiert werden:

• Versorgungsspannung fehlt

• Interne Spannungsversorgung defekt

Im Störungsfall ist der Kontakt geschlossen.

Von den RS485-LWL-Konvertern sind 2 Liefervarianten verfügbar:

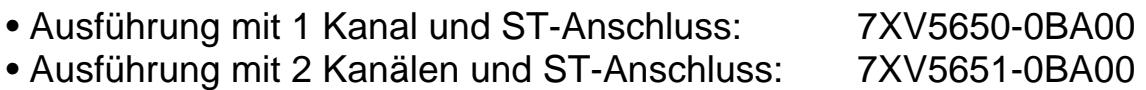

#### <span id="page-8-0"></span>**2.1.2 Protokolltransparenz:**

Die Übertragung durch den RS485-LWL-Konverter erfolgt in beiden Richtungen protokolltransparent. Damit kann der Konverter für alle gängigen asynchronen Protokolle von 9,6 kBaud bis 115 kBaud eingesetzt werden (z.B. IEC-Protokoll, DIGSI, usw.). Datenformat und Baudrate aller Geräte im System müssen gleich sein.

#### **2.1.3 Datentransfer:**

Die RS485 Schnittstelle ist eine busfähige, 2-draht Halbduplex-Schnittstelle, d.h. es kann nur empfangen oder gesendet werden. Diese Schnittstelle eignet sich also ausschließlich für Master-Slave-Systeme mit nur einem Master.

Da die maximal 32 Geräte (incl. Master) alle auf dem RS485 Bus mithören, müssen alle Busteilnehmer auf die gleiche Baudrate und das gleiche Datenformat eingestellt sein. Die Geräte (Slaves) müssen alle unterschiedliche Geräteadressen haben.

Die optische Schnittstelle arbeitet in positiver Logik (Ruhelicht AUS), eintreffendes Licht wird als aktiv = 1 (high) behandelt. Zur Anpassung an Systeme, die mit negativer Logik arbeiten, ist ein Schalter integriert, der die Einstellung auf negative Logik erlaubt. Die Invertierung erfolgt hierbei gleichzeitig für den optischen Eingang und den optischen Ausgang dieser Schnittstelle. Die Werkseinstellung erfolgt in positiver Logik (Ruhelicht AUS).

Im Ruhezustand (kein Datentransfer) befindet sich die RS485 Schnittstelle im Empfangszustand und das optische Modul im Sendezustand, d.h. an der RS485 Schnittstelle eingehende Daten werden am optischen Ausgang ausgegeben.

Von der optischen Schnittstelle aus erfolgt die Steuerung der Datenrichtung der RS485 Schnittstelle mittels interner Logik. Beim Eintreffen von optischen Daten wird durch die erste Signalflanke die Datenrichtung umgekehrt. Die Datenrichtung wird nach Ende des Stoppbits sofort wieder in den Ausgangszustand geschaltet.

# <span id="page-9-0"></span>**SIEMENS**

## **3 Technische Daten**

### **3.1 Spezifikationen**

![](_page_9_Picture_163.jpeg)

![](_page_10_Picture_105.jpeg)

![](_page_11_Picture_161.jpeg)

![](_page_12_Picture_186.jpeg)

![](_page_13_Picture_154.jpeg)

![](_page_13_Picture_155.jpeg)

![](_page_14_Picture_145.jpeg)

![](_page_14_Picture_146.jpeg)

### <span id="page-15-0"></span>**3.2 Abmessungen**

![](_page_15_Picture_2.jpeg)

![](_page_15_Picture_3.jpeg)

Bild 1: Abmessungen

#### **3.3 Bestelldaten**

![](_page_15_Picture_153.jpeg)

#### <span id="page-16-0"></span>**4 Beschreibung der Funktionseinheiten**

Die Signalkonverter im Gehäuse sind fest verdrahtete und geprüfte Funktionseinheiten. Sie besitzen eine Schnappbefestigung für eine Hutschiene 35 mm nach DIN EN 50022. An den Schraubklemmen lässt sich die Hilfsenergieversorgung sicher anschließen. Der RS485 Eingang wird entweder über Schraubklemmen oder über 9-polige Sub-D Buchse angeschlossen. Der LWL-Kanal wird über die ST-Anschlüsse adaptiert. Die Geräte sind silikonfrei, halogenfrei und schwer entflammbar.

### **4.1 Anordnung der Anschlüsse**

![](_page_16_Figure_4.jpeg)

- T1: LWL-Sender
- R1: LWL-Empfänger
- X2: Anschluss Versorgungsspannung
- X5: RS485 Anschluss klemmen
- X6: RS485 Anschluss 9pol. Sub-D Buchse
- X7: Meldekontakt

Bild 2: Frontansicht des RS485-LWL Konverters

### **4.2 Schraubanschlüsse X2, X5, X7**

![](_page_16_Picture_191.jpeg)

Tabelle 1: Schraubanschlüsse X2, X5, X7

![](_page_17_Picture_125.jpeg)

#### <span id="page-17-0"></span>**4.3 RS485-Steckeranschluss X6**

Tabelle 2: Steckeranschluss X6 Sub-D 9-pol. Buchse

#### **4.4 LWL-Anschlüsse**

Der empfangende LWL-Anschluss ist mit R1, der sendende Anschluss mit T1 bezeichnet (siehe Bild 1).

**Hinweis!** Die mechanischen Verbindungen der LWL-Kabel mit FSMA-Stecker sind vorsichtig und nur "Handfest" anzuziehen (keine Werkzeuge verwenden). Die ST-Stecker sind erst vorsichtig mit der seitlichen Nase in die Nut des Geräteanschlusses zu schieben und anschließend zu verriegeln. Bei der Verlegung der LWL-Kabel ist der für das Kabel spezifizierte Biegeradius einzuhalten.

#### **5 Schalterstellungen**

Alle DIL-Schalter sind von außen bedienbar. In Lieferstellung sind die Konverter für die Standardanwendung sofort einsetzbar, d.h.

- LWL-Sender / Empfänger auf Ruhelicht "AUS"
- Abschlusswiderstände eingelegt
- Baudrate von 9600 bis 115200 Baud.

![](_page_18_Figure_1.jpeg)

Bild 3: Ansicht der Schalter S1, S2 in Lieferstellung

![](_page_18_Picture_125.jpeg)

![](_page_18_Picture_126.jpeg)

Tabelle 3: Schaltereinstellungen (**fett** ist Lieferstellung)

#### <span id="page-19-0"></span>**6 Montage und Inbetriebnahme**

![](_page_19_Picture_2.jpeg)

#### **Warnung**

Beim Betrieb elektrischer Geräte stehen zwangsläufig bestimmte Teile dieser Geräte unter gefährlicher Spannung. Bei Nichtbeachtung der Bedienhinweise können deshalb schwere Körperverletzungen oder Sachschäden auftreten. Montage und elektrischer Anschluss des Geräts sollten nur durch entsprechend qualifiziertes Personal vorgenommen werden. Insbesondere müssen alle Warnhinweise unbedingt beachtet werden **Warnung**

![](_page_19_Picture_5.jpeg)

Mit Brille und anderen Sehhilfen bitte nicht direkt in die LWL-Sendedioden blicken.

#### **6.1 Montagehinweise**

- Das Gerät ist für den Betrieb in Schaltschränken Räumen bestimmt.
- Die Geräte sind nur zum Betrieb in geschlossenen Gehäusen oder Schränken zugelassen, oder dürfen nur an Stellen montiert werden, die ausschließlich qualifiziertem Personal zugänglich sind.
- Das Gehäuse ist für die Montage auf eine symmetrische Trageschiene nach EN 50 022 vorgesehen. Zur Montage wird das Gerät von oben auf die Hutschiene gehängt und dann durch Andrücken auf sie aufgeschnappt. Zum Lösen der Verbindung muss der Hutschienenschieber mit einem Schraubenzieher o.ä. nach unten gezogen werden, damit das Gerät entgegen der Aufschnappbewegung von der Hutschiene genommen werden kann.
- Die Datenleitungen für elektrische Schnittstellen, z.B. RS232 oder RS485, müssen in geschirmten, geerdeten Kabeln geführt werden.
- Die Einbaustelle soll möglichst erschütterungsfrei sein. Die zulässige Umgebungstemperatur ( Arbeits- bzw. Funktionstemperatur) muss eingehalten werden (siehe Technische Daten).
- Der Betrieb außerhalb des Funktionstemperaturbereichs kann zu Fehlfunktionen, Ausfall und zu Zerstörung des Gerätes führen.

#### <span id="page-20-0"></span>**6.2 Anschluss des Gerätes**

Im Kapitel Anschluss wird der Anschluss aller Daten und Energieversorgungsleitungen beschrieben, die zu sicheren Betrieb notwendig sind. Bei der elektrischen Installation sind die Vorschriften über das Errichten von Starkstromanlagen zu beachten.

#### **Warnung**

Bei Verwendung von Litze müssen Aderendhülsen verwendet werden.

#### **6.2.1 Betriebsspannung**

Die Kontaktierung der Betriebsspannung erfolgt über die Klemmen X2 auf der Unterseite des Geräts. Die Belegung der Anschlussklemmen ist auf der Vorderseite des Gerätes aufgedruckt oder kann dieser Bedienungsanleitung entnommen werden. Da das Gerät über keinen eigenen Schalter verfügt, sollte dieser extern installiert werden.

Anschluss Schraubklemmen:

![](_page_20_Picture_110.jpeg)

#### **6.2.2 Störmeldeanschluss X7**

Die Klemmen X7 bieten einen potentialfreien Kontakt, der im Fehlerfall vom Gerät automatisch geschlossen wird.

Das Ausfallen der Stromversorgung ist als Fehler zu sehen. Die Kontaktierung der Betriebsspannung erfolgt über den Stecker X7 auf der Unterseite des Geräts. Die Belegung der Anschlussklemmen ist auf der Vorderseite des Gerätes aufgedruckt oder kann der Bedienungsanleitung entnommen werden.

Anschluss Schraubklemmen:

![](_page_20_Picture_111.jpeg)

#### <span id="page-21-0"></span>**6.2.3 LWL-Anschlüsse**

- Es dürfen nur vorschriftsmäßig konfektionierte Lichtwellenleiter verwendet werden. Das zulässige optische Budget ist einzuhalten (siehe Technische Daten).
- LWL-Kabeltypen und Reichweiten siehe Technische Daten.
- Sendedioden sind mit Tx bezeichnet
- Empfangsdioden sind mir Rx bezeichnet.
- Die LWL-Kabel müssen gekreuzt werden, d.h. der LWL muss vom Sender zum Empfänger verlegt werden und umgekehrt.

![](_page_21_Picture_7.jpeg)

#### **Hinweis**

Bei der Verlegung von LWL-Kabeln ist auf den vorgeschriebenen Biegeradius zu achten.

#### **6.2.4 Anschlüsse an Sub-D Steckern**

• Sub-D Steckverbinder sind nach dem Anschließen festzuschrauben.

#### **6.3 Inbetriebnahme**

- Das Gerät ist auf einer symmetrische Trageschiene nach EN 50 022 zu befestigen (in der für diese Schiene üblichen Art).
- Prüfen, ob die Betriebsdaten mit den Werten auf dem Typenschild übereinstimmen. Am Gerät keine Veränderungen vornehmen.
- LWL Anschlüsse vorsichtig "handfest" verschrauben.
- Vorhandene RS485 oder RS232 Anschlüsse einstecken und festschrauben.
- Störmeldeanschluss an die Klemmen anschließen.
- Nach Zuschalten der Hilfsenergie ist das Gerät betriebsbereit, wenn die grüne LED "RUN" leuchtet.

### <span id="page-22-0"></span>**6.4 Wartung**

Das Gerät ist wartungsfrei.

Zur Reinigung bitte nur ein trockenes staub- und fusselfreies Tuch verwenden. Die LWL-Anschlüsse vorher mit den dafür vorgesehenen Abdeckungen staubdicht abdecken.

#### **Zur Reinigung darf keine Flüssigkeit verwendet werden.**

### <span id="page-23-0"></span>**7 Anwendungsbeispiele**

#### **7.1 Optische Sternstruktur**

In einer bestehenden optischen Sternstruktur mit Sternkoppler können durch die nachgeschalteten RS485-LWL Konverter mehrere Geräte mit RS485 Schnittstelle angeschlossen werden.

![](_page_23_Figure_4.jpeg)

### <span id="page-24-0"></span>**7.2 Busstruktur mit LWL-Stichleitungen**

An eine bestehende RS485-Busstruktur können mehrere Geräte mit LWL-Schnittstelle angeschlossen werden. Datenformat und Baudrate müssen in einem System immer gleich sein.

![](_page_24_Figure_3.jpeg)

#### EG-Konformitätserklärung EC Declaration of Conformity No E471015-1

![](_page_25_Picture_191.jpeg)

**Das bezeichnete Produkt stimmt in der von uns in Verkehr gebrachten Ausführung mit den Vorschriften folgender Europäischer Richtlinien überein:**

*The product described above in the form as delivered is in conformity with the provisions of the following European Directives:* 

89/336/EWGRichtlinie des Rates zur Angleichung der Rechtsvorschriften der Mitgliedstaaten über die elektromagnetische Verträglichkeit

(geändert durch 91/263/EWG, 92/31/EWG, 93/68/EWG und 93/97/EWG).

*Council Directive on the approximation of the laws of the Member States relating to electromagnetic compatibility (amended by 91/263/EEC, 92/31/EEC, 93/68/EEC and 93/97/EEC)*

73/23/EWGRichtlinie des Rates zur Angleichung der Rechtsvorschriften der Mitgliedstaaten betreffend elektrische Betriebsmittel zur Verwendung innerhalb bestimmter Spannungsgrenzen (geändert durch 93/68/EWG)

*Council Directive on the approximation of the laws of the Member States related to electrical equipment designed for use within certain voltage limits (amended by 93/68/EEC)* 

Die Konformität mit den Richtlinien wird nachgewiesen durch die Einhaltung folgender Normen:

*Conformity to the Directives is assured through the application of the following standards:* 

![](_page_25_Picture_192.jpeg)

![](_page_25_Picture_193.jpeg)

Ausgabedatum **Referenznummer Ausgabedatum** Referenznummer Ausgabedatum<br>Falition **Australian Reference** number *Reference Reference number Edition Reference number Edition* 

Ditzingen, den / *the* 20. August 1998 Siemens AG

#### Pust, GL /Pflugfelder, GL Gottwald, Kaufm. HGL

Name, Funktion *Name, function* 

![](_page_25_Picture_20.jpeg)

Diese Erklärung bescheinigt die Übereinstimmung mit den genannten Richtlinien, ist jedoch keine Zusicherung von Eigenschaften. Die Sicherheitshinweise der mitgelieferten Produktdokumentation sind zu beachten.

*This declaration certifies the conformity to the specified directives but contains no assurance of properties. The safety documentation accompanying the product shall be considered in detail*

Hinweise und Fragen zu diesem Produkt richten Sie bitte an folgende Adresse:

### **Siemens AG**

Bereich: Energieübertragung und -verteilung Geschäftsgebiet Sekundärsysteme

Abteilung PTD PA 13 Postfach 4806 D-90026 Nürnberg

Telefax (0911) 433-8301

## Weitere Informationen zu unseren Produkten finden Sie auf unserer Homepage im Internet unter

## [http://www.SIPROTEC.de.](http://www.siprotec.de/)

oder in der darin enthaltenen Download Area

Printed in Germany

## **Siemens in Ihrer Nähe:**

Siemens AG

Bereich: Power Transmission and Distribution Geschäftsgebiet: Power Automation

#### **Deutschland**

Werner-von Siemens-Str. 6 **86159 Augsburg**

Tel.: (0821) 2595-424 Fax: (0821) 2595-685

Weiherstr. 25 **95448 Bayreuth** Tel.: (0921) 281-237 Fax: (0921) 281-433

Siemensdamm 50 **13629 Berlin** Tel.: (030) 386-32203 Fax: (030) 386-35457

Ackerstr. 20 **38126 Braunschweig** Tel.: (0531) 2712-294 Fax: (0531) 2712-466

Universitätsallee 16 **28359 Bremen** Tel.: (0421) 364-2425 Fax: (0421) 364-2618

Märkische Str. 8- 14 **44315 Dortmund**  Tel.: (0231) 576-1704 Fax: (0231) 576-1730

Washingtonstr. 16/16a **01139 Dresden** Tel.: (0351) 844-4351 Fax: (0351) 844-4388

Europaplatz 1 **99091 Erfurt**  Tel.: (0361) 753-4701 Fax: (0361) 753-4700

Kruppstr. 16 **45128 Essen** Tel.: (0201) 816-2964 Fax: (0201) 816-2133

Rödelheimer Landstr. 5– 9

#### **60487 Frankfurt am Main**

Tel.: (069) 797-3631 Fax: (069) 797-3400 Habsburgerstr. 132 **79104 Freiburg** Tel.: (0761) 2712-225 Fax: (0761) 2712-391

Lindenplatz 2 **20099 Hamburg** Tel.: (040) 2889-2298 Fax: (040) 2889-2652

Werner-von-Siemens-Platz 1

**30880 Laatzen/Hannover**  Tel.: (0511) 877-2463 Fax: (0511) 877-2169

Siemensallee 75 **76187 Karlsruhe** Tel.: (0721) 992-2431 Fax: (0721) 992-2651

Wittland  $2 - 4$ **24109 Kiel**  Tel.: (0431) 5860-320 Fax: (0431) 5860-304

Franz-Geuer-Str. 10 **50823 Köln** Tel.: (0221) 576-2827 Fax: (0221) 576-3746

Schützenstr. 4 –10 **04103 Leipzig** Tel.: (0341) 210-4240 Fax: (0341) 210-4312

Werner-von-Siemens-Ring 14a **39116 Magdeburg** Tel.: (0391) 633-1762 Fax: (0391) 633-1779

Dynamostr. 4 **68165 Mannheim**  Tel.: (0621) 456-2418 Fax: (0621) 456-2732

Richard-Strauss-Str. 76 **81679 München** Tel.: (089) 9221-2790 Fax: (089) 9221-2077

Von-der-Tann-Str. 30 **90439 Nürnberg** Tel.: (0911) 654-3581 Fax: (0911) 654-7437

Industriestr. 15 **18069 Rostock**  Tel.: (0381) 78-3067 Fax: (0381) 78-3078

Martin-Luther-Str. 25 **66111 Saarbrücken** Tel.: (0681) 386-2440 Fax: (0681) 386-2393

Weissacher Str. 11 **70499 Stuttgart** Tel.: (0711) 137-3636 Fax: (0711) 137-2020

Nicolaus-Otto-Str. 4 **89079 Ulm**  Tel.: (0731) 9450-350 Fax: (0731) 9450-412

Andreas-Grieser-Str. 30 **97084 Würzburg** Tel.: (0931) 6101-215 Fax. (0931) 6101-560

Bürgermeister-Brunner-Str. 15 **34117 Kassel**  Tel.: (0561) 7886-334 Fax: (0561) 7886-383

Im Gewerbepark A52 **93059 Regensburg** Tel.: (0941) 4007-223 Fax: (0941) 4007-225

Schweriner Str. 1 **33605 Bielefeld** Tel.: (0521) 291-288 Fax. (0521) 291-217

#### **Österreich**

Siemens AG Österreich Siemensstr. 88 – 92 Postfach 83 **A-1211 Wien** Tel.: +43-1-1707-22522 Fax: +43-1-1797-53075

#### **Belgien**

Siemens N.V. Chaussée de Charleroi 116

**B-1060 Brüssel**  Tel.: +32-2-53621-2595 Fax: +32-2-53621-6900

#### **Finnland**

Siemens Osakeyhtiö Majurinkatu 6 **FIN-02601 Espoo**  Tel.: +358-10-511-3846 Fax: +358-10-511-3530

#### **Niederlande**

Siemens Nederland N.V. Prinses Beatrixlaan 26 **NL-2595 AN den Haag** Tel.: +31-70-333-3126 Fax: +31-70-333-3225

#### **Norwegen**

Siemens A / S Ostre Aker Vei 90 **N-0518 Oslo 5**  Tel.: +47-22-633-3140 Fax: +47-22-633-3796

#### **Schweiz**

Siemens-Albis AG 5, Avenue des **Baumettes CH-1020 Renens** Tel.: +41-21-631-8350 Fax: +41-21-631-8445

Siemens-Albis AG Freilagerstr. 28 – 40 **Postfach CH-8047 Zürich** Tel.: +41-1-495-3566 Fax. +41-1-49

![](_page_27_Picture_51.jpeg)